# SOAR 2020

How-To Register for Classes

# Log into Portal

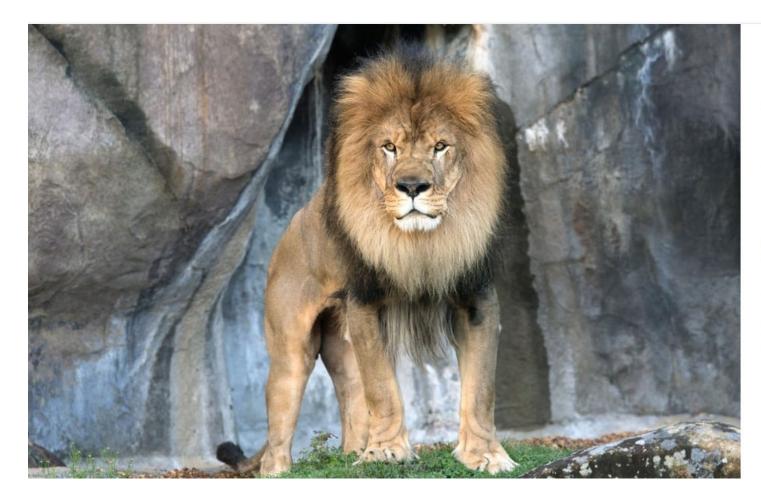

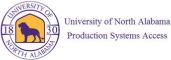

#### Please enter your UNA username and password

| UNAPortal Username |  |
|--------------------|--|
| Password           |  |

Sign

By accessing this system, you are agreeing to all policies governing the University of North Alabama's (UNA's) systems. Current policies can be viewed here. Unauthorized users should disconnect immediately.

When finished, please log out of all systems **AND** close all browsers to help ensure a complete disconnect and that no other users may access your accounts.

© 2016 Microsoft Home Help

# Click on Registration tab

| Inductory of DEDUCTLA LA SPACE   | Home Community / Home                |     |
|----------------------------------|--------------------------------------|-----|
| # Home                           |                                      |     |
| 🕿 Academics                      |                                      |     |
| ■ Billing and Financial<br>Aid   | Announcements                        |     |
| Registration                     | Announcements                        |     |
| <ul> <li>Student Life</li> </ul> | You currently have no announcements. | All |
|                                  | Show Hidden                          |     |

# Click on Add/Drop Courses

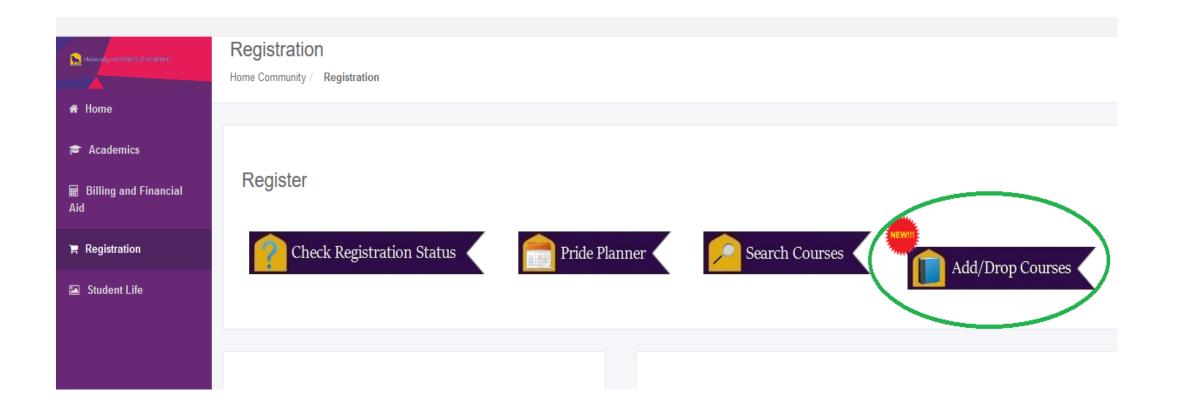

# Click on "Register for Classes"

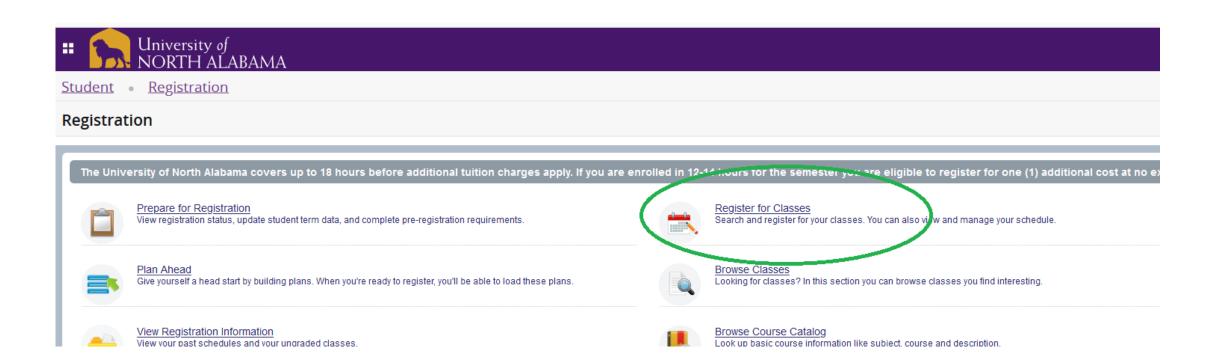

# Select a Term

H

#### University of NORTH ALABAMA

Student • Registration • Select a Term

#### Select a Term

Terms Open for Registration

|             | Q |
|-------------|---|
| Fall 2020   |   |
| Summer 2020 |   |

# To search for classes:

| University of     NORTH ALABAMA                                                                                                    |
|----------------------------------------------------------------------------------------------------|
| Student • Registration • Select a Term • Register for Classes                                                                         |
| Register for Classes                                                                                                    |
| Find Classes Enter CRNs Schedule and Options                                                                                          |
| The University of North Alabama covers up to 18 hours before additional tuition charges apply. If you are enrolled<br>Term: Fall 2020 |
| Subject                                                                                                    |
| Course Number                                                                                                    |
| Keyword                                                                                                    |
| Search Clear   Advanced Search                                                                                                    |

# Choose a subject...

| universit                                     | ty of<br>ALABAMA                                                   |       |                                   |
|-----------------------------------------------|--------------------------------------------------------------------|-------|-----------------------------------|
| Student • <u>Registra</u>                     | tion • Select a Term • Register for Classes                        |       |                                   |
| Register for Classes                          | S                                                                  |       |                                   |
| Find Classes Enter CRNs                       | Schedule and Options                                               |       |                                   |
| The University of North Al<br>Term: Fall 2020 | abama covers up to 18 hours before additional tuition charges appl | y. If | you are enrolled in 12-14 hours f |
| Subject                                       | EN                                                                 |       |                                   |
| Course Number                                 | CS - Computer Science                                              | ^     |                                   |
| Keyword                                       | EED - Elementary Education                                         |       |                                   |
|                                               | EN - English                                                       |       |                                   |
|                                               | ENMF-Engineering-Manufacturing                                     |       |                                   |
|                                               | ENT - Entertainment Industry                                       | *     |                                   |

# Enter a course number...

| University of NORTH ALABAMA                                                                                                    |
|----------------------------------------------------------------------------------------------------|
| Student • Registration • Select a Term • Register for Classes                                                                                |
| Register for Classes                                                                                                    |
| Find Classes Enter CRNs Schedule and Options                                                                                                 |
| The University of North Alabama covers up to 18 hours before additional tuition charges apply. If you are enrolled in 12-<br>Term: Fall 2020 |
| Subject × EN - English                                                                                                    |
| Course Number 111                                                                                                    |
| Keyword                                                                                                    |
| Search Clear  Advanced Search                                                                                                    |
|                                                                                                    |
|                                                                                                    |

# Select from the options by clicking "add"

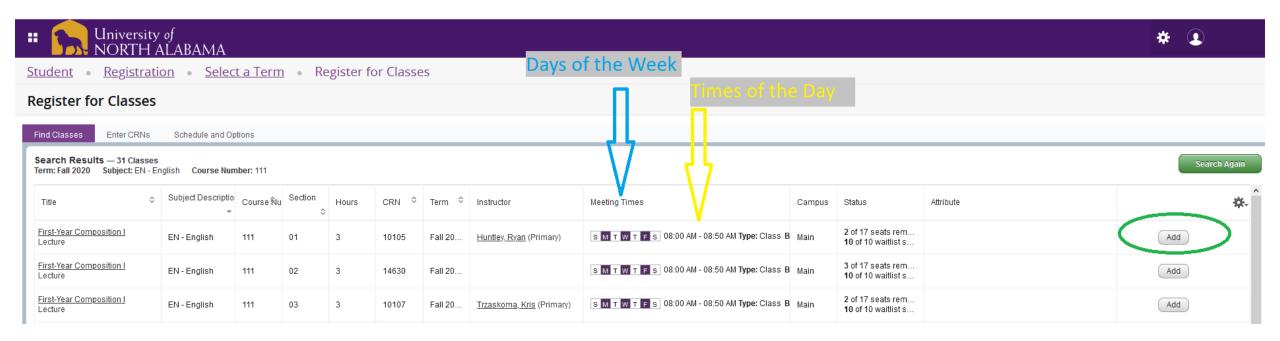

# To enter codes, Click "Enter CRNs"

| University of<br>NORTH ALABAMA                                                                                                    |
|----------------------------------------------------------------------------------------------------|
| Student • Registration • Select a Term • Register for Classes                                                                                                |
| Register for Classes                                                                                                    |
| Find Classes Enter CRNs Schedule and Options                                                                                                    |
| Enter Course Reference Numbers (CRNs) to Register         Term: Fall 2020         CRN         CRN         CRN         CRN         CRN         Add to Summary |

# Add your CRN numbers here

| University of     NORTH ALABAMA                                                         |  |  |  |  |  |  |
|-----------------------------------------------------------------------------------------|--|--|--|--|--|--|
| Student   Registration   Select a Term   Register for Classes                           |  |  |  |  |  |  |
| Register for Classes                                                                    |  |  |  |  |  |  |
| Find Classes Enter CRNs Schedule and Options                                            |  |  |  |  |  |  |
| Enter Course Reference Numbers (CRNs) to Register Term: Fall 2020                       |  |  |  |  |  |  |
| CRN 12345 Laboratory BI 242, D                                                          |  |  |  |  |  |  |
| CRN 15524 Section 202110 12546 not a valid CRN.Creative Writing Appreciation EN 255, 01 |  |  |  |  |  |  |
| CRN 10873 Principles of Macroeconomics EC 251, 04                                       |  |  |  |  |  |  |
| CRN 16417 Honors Forum HON 101H, H03                                                    |  |  |  |  |  |  |
|                                                                                         |  |  |  |  |  |  |
| + Add Another CRN Add to Summary                                                        |  |  |  |  |  |  |

#### **Preview Schedule**

#### **DDN** NORTH ALABAMA

<u>Student</u> • <u>Registration</u> • <u>Select a Term</u> • Register for Classes

#### **Register for Classes**

| nd Classes Enter CRNs Schedule and Options       |  |
|--------------------------------------------------|--|
| nter Course Reference Numbers (CRNs) to Register |  |
| rm: Fall 2020                                    |  |
|                                                  |  |
| + Add Another CRN Add to Summary                 |  |
|                                                  |  |
|                                                  |  |

| - Ochedu          | le Sched           | dule Details     |                                               |                                  |                                               |                                  |          | Summary                                |                            |       |       |               |         |                    |   |
|-------------------|--------------------|------------------|-----------------------------------------------|----------------------------------|-----------------------------------------------|----------------------------------|----------|----------------------------------------|----------------------------|-------|-------|---------------|---------|--------------------|---|
| iss Scheo         | dule for Fall 2020 |                  |                                               |                                  |                                               |                                  |          | Title                                  | Details                    | Hours | CRN   | Schedule Type | Status  | Action             | - |
|                   | Sunday             | Monday           | Tuesday                                       | Wednesday                        | Thursday                                      | Friday                           | Saturday | Honors Forum                           | HON 101H, H03              | 1     | 16417 | Lecture       | Pending | **Web Registered** |   |
| 0am               |                    | Creative Writing |                                               | Oreative Writing<br>Appreciation |                                               | Oreative Writing<br>Appreciation |          | Principles of Macroeconomics           | EC 251, 04                 | 3     | 10873 |               | Pending | **Web Registered** |   |
| 11am              |                    |                  |                                               | <u></u>                          |                                               |                                  |          | Creative Writing Appreciation          | EN 255, 01                 | 3     | 15524 |               | Pending | **Web Registered** |   |
| 12pm              |                    |                  |                                               |                                  |                                               |                                  |          |                                        |                            |       |       |               |         |                    |   |
| 1pm               |                    |                  |                                               |                                  |                                               |                                  |          | •                                      |                            |       |       |               |         |                    |   |
|                   |                    |                  | <u>Principles of</u><br><u>Macroeconomics</u> |                                  | <u>Principles of</u><br><u>Macroeconomics</u> |                                  |          |                                        |                            |       |       |               |         |                    |   |
| pm                |                    |                  | Macroeconomics                                | 1                                |                                               | 9                                |          |                                        |                            |       |       |               |         |                    |   |
|                   |                    |                  | Macroeconomics                                |                                  |                                               |                                  |          |                                        |                            |       |       |               |         |                    |   |
| 2pm<br>3pm<br>4pm |                    |                  |                                               |                                  | Honors Forum                                  |                                  |          |                                        |                            |       |       |               |         |                    |   |
| pm                |                    |                  |                                               |                                  |                                               |                                  |          | Total Hours   Registered: 0   Billing: | 0   CEU: 0   Min: 0   Max: | 0     |       |               |         |                    |   |

# Finally, Click Submit

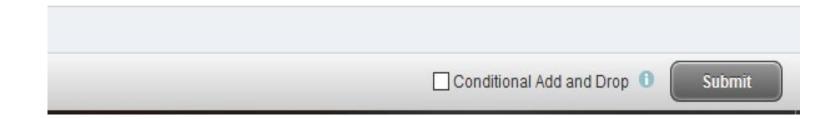

# Back to your Portal – Click Academics Tab

| 🛼 Dakeraky at HERCELA LA BASKA                                                                                   | Home                                                                                |     |                                                                                                    |   |  |  |
|----------------------------------------------------------------------------------------------------|-------------------------------------------------------------------------------------|-----|----------------------------------------------------------------------------------------------------|---|--|--|
|                                                                                                    | Home Community / Home                                                               |     |                                                                                                    |   |  |  |
| # Home                                                                                                    |                                                                                     |     |                                                                                                    |   |  |  |
| <ul> <li>Academics</li> <li>Billing and Financial<br/>Aid</li> <li>Registration</li> <li>Student Life</li> </ul> | Announcements You currently have no announcements. Show Hidden                      | All | Search                                                                                                    |   |  |  |
|                                                                                                    |                                                                                     |     |                                                                                                    |   |  |  |
|                                                                                                    | Personal Information<br>Update Lion Alert                                           |     | Campus Department Directory<br>Click this link to access the Campus A-Z Directory web page.<br>Click this link to access the Employee Directory search web page.                                                                                                    |   |  |  |
|                                                                                                    | View Address & Phone Information<br>View Email Addresses<br>View Emergency Contacts |     | RSS                                                                                                    | é |  |  |
| https://unaportal.una.edu/web/home-cor                                                                           | Stay Connected                                                                      |     | <ul> <li>UNA RSS Feeds(Opens New Window)</li> <li>Press releases of the University of North Alabama</li> <li>Four UNA Students Offered Fulbright Grants(Opens New Window)</li> <li>6/11/20 5:08 PM</li> <li>Michelle Eubanks, UNA, at meubanks@una.edu, 256-606-2033 or 256-765-4392</li> <li>Read more.</li> <li>Four UNA Students Offered Fulbright Grants(Opens New Window)</li> </ul> |   |  |  |

# Click "Student Profile"

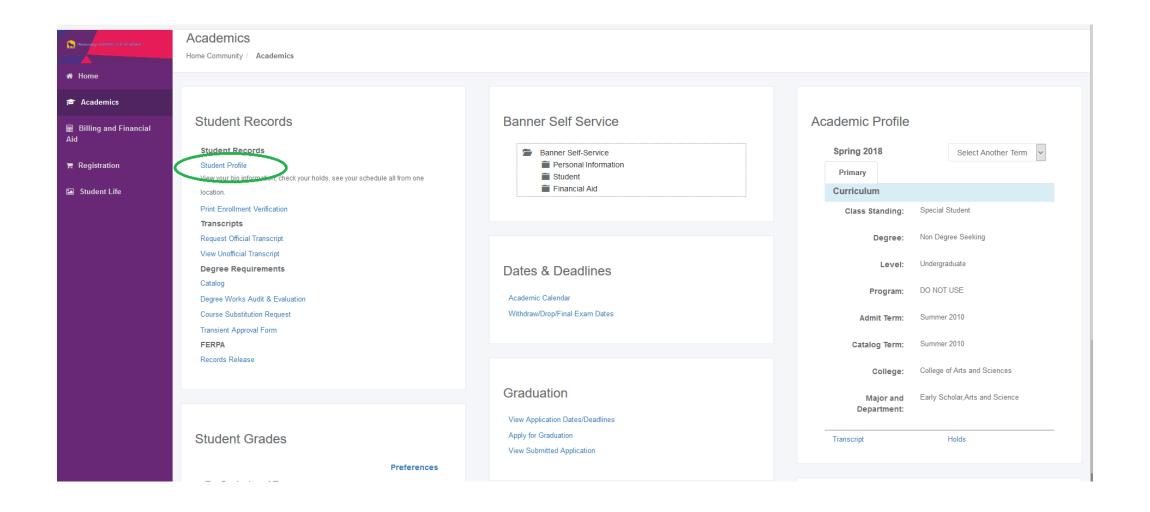

# This is your profile.

|                                                                                                  | 1                                                                                                    |                                                                                                    |                                                                                                    |                                                                                                    |        |
|--------------------------------------------------------------------------------------------------|----------------------------------------------------------------------------------------------------|----------------------------------------------------------------------------------------------------|----------------------------------------------------------------------------------------------------|----------------------------------------------------------------------------------------------------|--------|
| Advising                                                                                         |                                                                                                    |                                                                                                    |                                                                                                    |                                                                                                    |        |
| Student Profile -                                                                                |                                                                                                    |                                                                                                    |                                                                                                    |                                                                                                    |        |
| Ferm: Fall 2020                                                                                  | Standing: Not Calculated, as of Fall 2020                                                                                                    |                                                                                                    | Overall Hours: 0 Overall GPA:                                                                                                    | Registration Notices: 3 Holds: 1                                                                                                    |        |
| Curriculum and Courses<br>Prior Education and Testing<br>Additional Links<br>Academic Transcript | Bio Information<br>Email:<br>Phone:<br>Gender:<br>Date of Birth:<br>Ethnicity:<br>Race:<br>Citizenship:<br>Emergency Phone:<br>General Information<br>Level:<br>Class:<br>Status:<br>Status:<br>Status:<br>Status:<br>Status:<br>First Term Attended:<br>Matriculated Term:<br>Last Term Attended:<br>Matriculated Term:<br>Last Term Attended:<br>Graduation Applications: | Cuna edu<br>Not Provided<br>Male<br>05/30<br>Not Hispanic or Latino<br>White<br>U.S. Citzen<br>M<br>256<br>Undergraduate<br>Freshman<br>In-State Resident<br>Not Provided<br>Fail 2020<br>Not Provided<br>None | Degree:<br>Study Path:<br>Level:<br>Program:<br>College:<br>Major:<br>Department:<br>Concentration:<br>Minor:<br>Concentration:<br>Admit Type:<br>Admit Type:<br>Admit Term:<br>Catalog Term:<br>REGISTERED COURSES<br>Not Registered | urs & GPA<br>Bachelor of Science<br>Not Provided<br>Undergraduate<br>Arts and Sciences Undecided<br>College of Arts and Sciences<br>Undecided<br>Arts and Science<br>Not Provided<br>Not Provided<br>Not Provided<br>Not Provided<br>Fail 2020<br>Fail 2020<br>Fail 2020 | •<br>• |
| Student Schedule<br>Week at a Glance                                                             | Advisors<br>Advisors are not assigned for the selected term.                                                                                                    |                                                                                                    |                                                                                                    |                                                                                                    |        |
| View Grades<br>Degree Works Audit and Evaluation                                                 |                                                                                                    |                                                                                                    |                                                                                                    |                                                                                                    |        |

## Click on "Week at a Glance"

| Advising                                                                                                    |                                                                                                    |                                                                                                    |                                                                                                    |                                                                                                    |                                  |
|----------------------------------------------------------------------------------------------------|----------------------------------------------------------------------------------------------------|----------------------------------------------------------------------------------------------------|----------------------------------------------------------------------------------------------------|----------------------------------------------------------------------------------------------------|----------------------------------|
| Student Profile -                                                                                                    |                                                                                                    |                                                                                                    |                                                                                                    |                                                                                                    |                                  |
| erm: Fall 2020                                                                                                    | Standing: Not Calcu                                                                                                    | ulated, as of Fall 2020                                                                                                    | Overall Hours: 0 Overall GPA:                                                                                                    | 0.00                                                                                                    | Registration Notices: 3 Holds: 1 |
| Curriculum and Courses<br>Prior Education and Testing<br>Additional Links<br>Academic Transcript<br>Student Schedule<br>Week at a Giance | Bio Information<br>Email:<br>Phone:<br>Gender:<br>Date of Birth:<br>Ethnicity:<br>Race:<br>Citizenship:<br>Citizenship:<br>Emergency Phone:<br><b>General Information</b><br>Level:<br>Class:<br>Status:<br>Student Type:<br>Residency:<br>Campus:<br>First Term Attended:<br>Matriculated Term:<br>Last Term Attended:<br>Matriculated Term:<br>Last Term Attended:<br>Matriculated Term:<br>Matriculated Term:<br>Last Term Attended:<br>Matriculated Term:<br>Last Term Attended:<br>Matriculated Term:<br>Last Term Attended:<br>Matriculated Term:<br>Matriculated Term:<br>Matriculated Te | Connaedu<br>Nat Provided<br>Male<br>OS'30<br>Not Hispanic or Latino<br>White<br>Yes<br>U.S. Citizen<br>W<br>256<br>Undergraduate<br>Freshman<br>Active<br>Freshman<br>In-State Resident<br>Not Provided<br>Fall 2020<br>Not Provided<br>None | Degree:<br>Study Path:<br>Level:<br>Program:<br>College:<br>Major:<br>Department:<br>Concentration:<br>Minor:<br>Concentration:<br>Admit Type:<br>Admit Type:<br>Catalog Term:<br>REGISTERED COURSES<br>Not Registered | urs & GPA<br>Bachelor of Science<br>Not Provided<br>Undergraduate<br>Arts and Sciences Undecided<br>College of Arts and Sciences<br>Undecided<br>Arts and Science<br>Not Provided<br>Not Provided<br>Not Provided<br>Not Provided<br>Fail 2020<br>Fail 2020<br>0   Billing Hours: 0   CEU Hours: 0   Min Hours: Not available | Max Hours: Not available         |
| Fiew Grades<br>Degree Works Audit and Evaluation                                                                                         |                                                                                                    |                                                                                                    |                                                                                                    |                                                                                                    |                                  |

#### Click on "Next Week"

|         |         |         |                                                                                   |                                                                        |                                                                                   |          |           | Gove (MM/DD/YYYY): | Submit |
|---------|---------|---------|-----------------------------------------------------------------------------------|------------------------------------------------------------------------|-----------------------------------------------------------------------------------|----------|-----------|--------------------|--------|
| Previou | us Week |         | Week of Aug 17, 2020 (1 c                                                         |                                                                        |                                                                                   | (        | Next Week |                    |        |
|         | Monday  | Tuesday | Wednesday                                                                         | Thursday                                                               | Friday                                                                            | Saturday | Sunday    |                    |        |
| 8am     |         |         | BI 101-01<br>11005 Class<br>8:00 am-8:50 am<br>Mitchell Burford Sci/Tech Bldg 120 |                                                                        | BI 101-01<br>11005 Class<br>8:00 am-8:50 am<br>Mitchell Burford Sci/Tech Bldg 120 |          |           |                    |        |
| 9am     |         |         |                                                                                   |                                                                        |                                                                                   |          |           |                    |        |
| 10am    |         |         |                                                                                   | MA 112-07<br>10292 Class<br>9:30 am-10:45 am<br>Mathematics Building 8 |                                                                                   |          |           |                    |        |
| 11am    |         |         |                                                                                   | CIS 125-05<br>10705 Class<br>11:00 am-12:15 pm                         |                                                                                   |          |           |                    |        |
|         |         |         |                                                                                   | Raburn Wing of Keller Hall 211                                         |                                                                                   |          |           |                    |        |
| 12pm    |         |         | FYE 101-31<br>14715 Class<br>12:00 pm-12:50 pm<br>Flowers Hall 307                |                                                                        |                                                                                   |          |           |                    |        |
| 1pm     |         |         |                                                                                   |                                                                        |                                                                                   |          |           |                    |        |
| 2pm     |         |         | HI 201-08<br>14666 Class<br>2:00 pm-3:15 pm<br>Bibb Graves Hall 321               |                                                                        |                                                                                   |          |           |                    |        |
| 3pm     |         |         |                                                                                   |                                                                        |                                                                                   |          |           |                    |        |

# This is your Schedule. Locations included!

|        |                                                                                      |                                                                                      |                                                                                      |                                                                                     |                                                                                      |          |           | Go to (MM/DD/YYYY): | Subn |
|--------|--------------------------------------------------------------------------------------|--------------------------------------------------------------------------------------|--------------------------------------------------------------------------------------|-------------------------------------------------------------------------------------|--------------------------------------------------------------------------------------|----------|-----------|---------------------|------|
| Previo | ous Week                                                                             | Week of Aug 24,                                                                      | <b>2020</b> (2 of 17)                                                                |                                                                                     |                                                                                      |          | Next Week |                     |      |
|        | Monday                                                                               | Tuesday                                                                              | Wednesday                                                                            | Thursday                                                                            | Friday                                                                               | Saturday | Sunday    |                     |      |
| 8am    | BI 101-01<br>11005 Class<br>8:00 am-8:50 am<br>Mitchell Burford Sci/Tech<br>Bldg 120 |                                                                                      | BI 101-01<br>11005 Class<br>8:00 am-8:50 am<br>Mitchell Burford Sci/Tech<br>Bldg 120 |                                                                                     | BI 101-01<br>11005 Class<br>8:00 am-8:50 am<br>Mitchell Burford Sci/Tech<br>Bldg 120 |          |           |                     |      |
| 9am    |                                                                                      |                                                                                      |                                                                                      |                                                                                     |                                                                                      |          |           |                     |      |
| 10an   | ı                                                                                    | MA 112-07<br>10292 Class<br>9:30 am-10:45 am<br>Mathematics Building 8               |                                                                                      | MA 112-07<br>10292 Class<br>9:30 am-10:45 am<br>Mathematics Building 8              |                                                                                      |          |           |                     |      |
| 11an   | 1                                                                                    |                                                                                      |                                                                                      | CIS 125-05<br>10705 Class<br>11:00 am-12:15 pm<br>Raburn Wing of Keller Hall<br>211 |                                                                                      |          |           |                     |      |
| 12pn   | 1                                                                                    | BI 101-K<br>11711 Class<br>12:00 pm-1:50 pm<br>Mitchell Burford Sci/Tech<br>Bldg 116 | FYE 101-31<br>14715 Class<br>12:00 pm-12:50 pm<br>Flowers Hall 307                   | 211                                                                                 |                                                                                      |          |           |                     |      |
| 1pm    |                                                                                      |                                                                                      |                                                                                      |                                                                                     |                                                                                      |          |           |                     |      |
| 2pm    | HI 201-08<br>14666 Class<br>2:00 pm-3:15 pm<br>Bibb Graves Hall 321                  |                                                                                      | HI 201-08<br>14666 Class<br>2:00 pm-3:15 pm<br>Bibb Graves Hall 321                  |                                                                                     |                                                                                      |          |           |                     |      |
| 3pm    |                                                                                      |                                                                                      |                                                                                      |                                                                                     |                                                                                      |          |           |                     |      |
|        |                                                                                      |                                                                                      |                                                                                      |                                                                                     |                                                                                      |          |           |                     |      |

# <u>Questions?</u>

- Chat me in the zoom right now!
- Email me at sliles@una.edu
- Call 256-765-4789
- We can set up a one-on-one zoom if you prefer ③